### *Include with your return.*

For the calendar year 2023 or fiscal year beginning  $M_1M_1D_1D_12$ , 0, 2, 3 and ending  $M_1M_1D_1D_1Y$ ,  $Y$ ,  $Y$ ,  $Y$ ,  $Y$ 

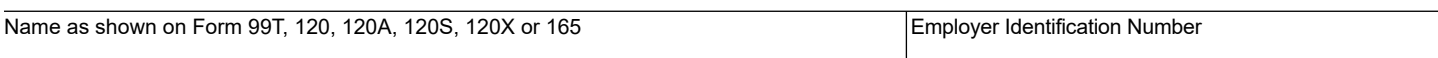

If the taxpayer is electing the Alternative Simplified Credit (ASC) for this year, check the box.  $\Box$ ASC

## **Part 1 Qualification for the Credit**

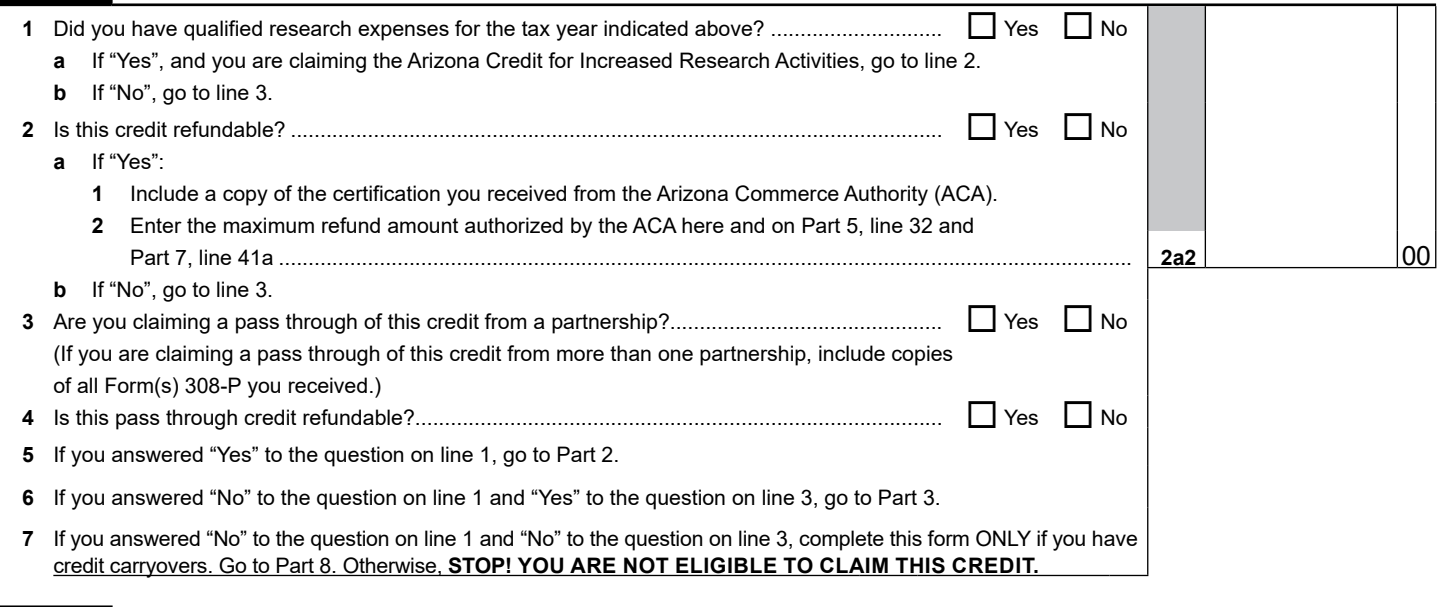

### **Part 2 Current Taxable Year's Regular Credit Calculation-** (Complete lines 8 through 27a if electing to claim the regular **Part 2 credit. To elect the Alternative Simplified Credit, skip to page 5, Part 12, line 75.)**

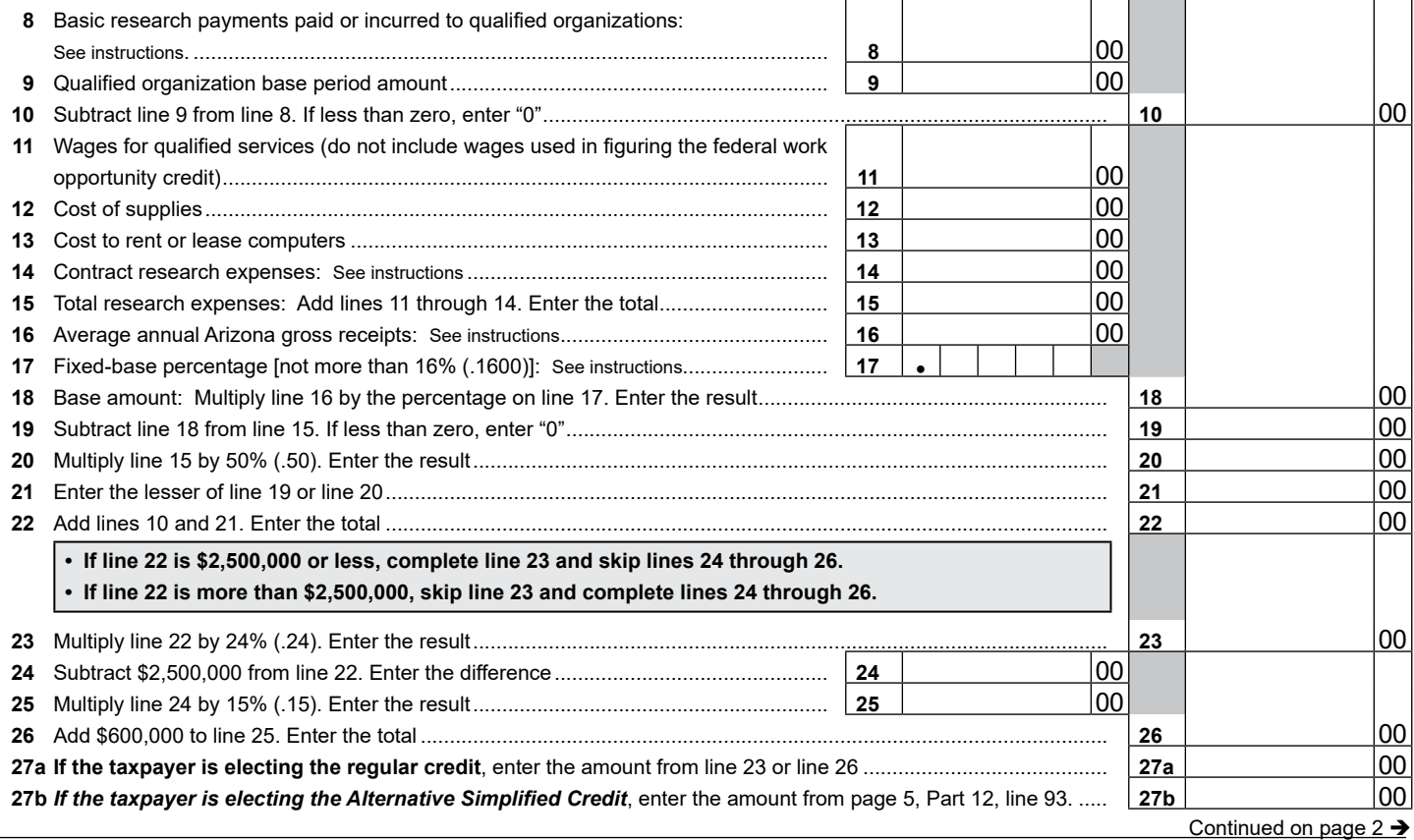

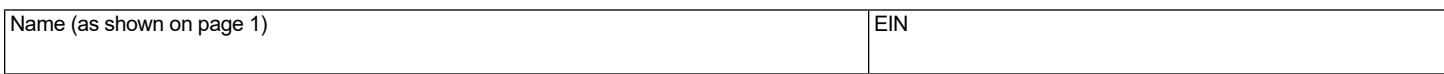

### **Part 3 Current Taxable Year's Credit Passed Through from Partnerships**

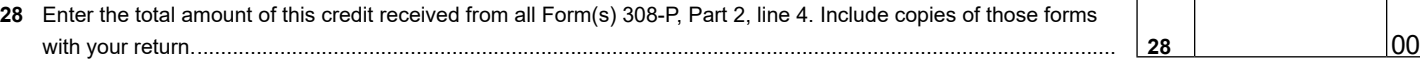

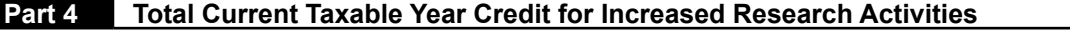

#### **29 Total Current Year Credit:**

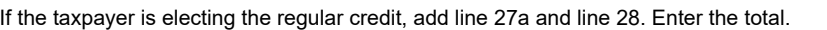

If the taxpayer is electing to claim the Alternative Simplified Credit, add line 27b and line 28. Enter the total.

- *Partnerships:* Enter this amount on Part 2, line 3 of the partner's Form 308-P.
- *S Corporations passing this credit through to its shareholders:* Enter this amount on Part 2, line 3 of the shareholder's Form 308-S........................................................................................................................................ **29** 00

# **Part 5 Partnerships and S Corporations Only**

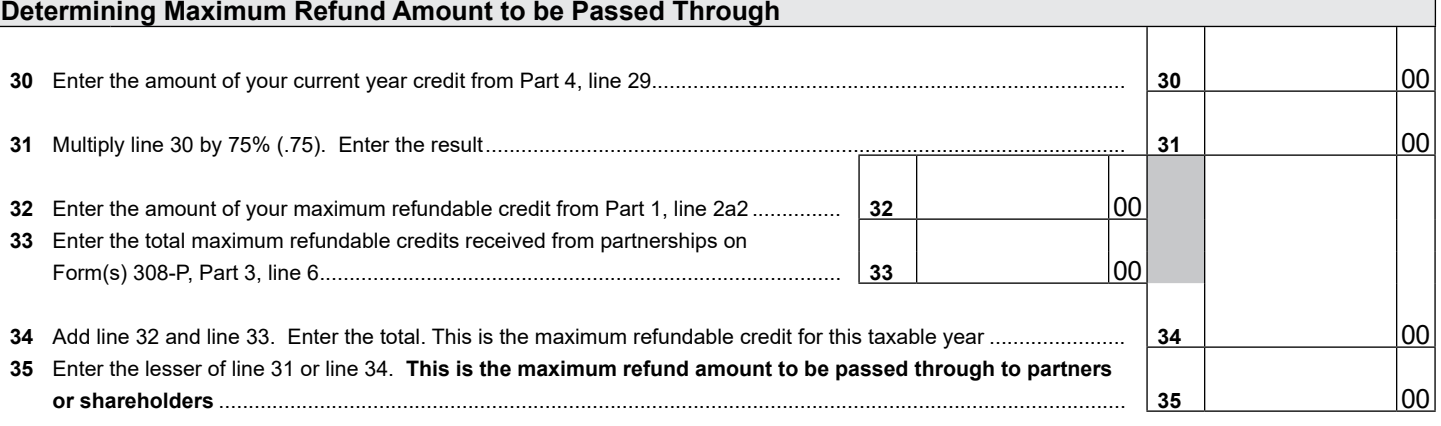

#### **Partnerships:**

Partnerships qualifying for this credit must pass it through to their partners. When passing this credit through to your partners, complete Form 308-P for each partner.

- Provide a completed copy of Form 308-P to each partner.
- Include a copy of each completed Form 308-P with your tax return.
- Keep a copy of each completed Form 308-P for your records.

### **Part 6** S Corporation Credit Election and Shareholder's Share of the Credit

S Corporations may elect to pass this credit through to its shareholders, or it may choose to keep it and apply it to its tax liability generated at the S Corporation level.

**36** The S Corporation has made an irrevocable election for the taxable year ending  $M_1M_1D_2D_1Y_1Y_2Y_1Y_2$  to:

**(check only one box)**:

**36a** □ Claim the credit for increased research and development as shown on Part 4, line 29 (for the taxable year indicated above);  **OR**

**36b** Pass the credit as shown on Part 4, line 29 (for the taxable year indicated above) through to its shareholders.

Signature Title Date

If passing the credit through to the shareholders:

- Complete Form 308-S for each individual shareholder.
- Provide a copy of each completed Form 308-S to each shareholder.
- Include a copy of each completed Form 308-S with your tax return.
- If the S Corporation passed the current year credit through to its shareholders, AND it has carryovers of this credit from prior years, skip Part 7 and complete the remainder of this form as appropriate.
- Enter "0" on Part 11, line 72.

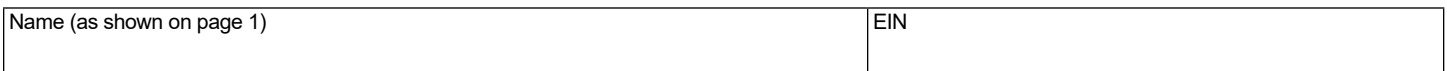

# **Part 7** Refundable Portion of the Taxpayer's Current Taxable Year's Excess Credit

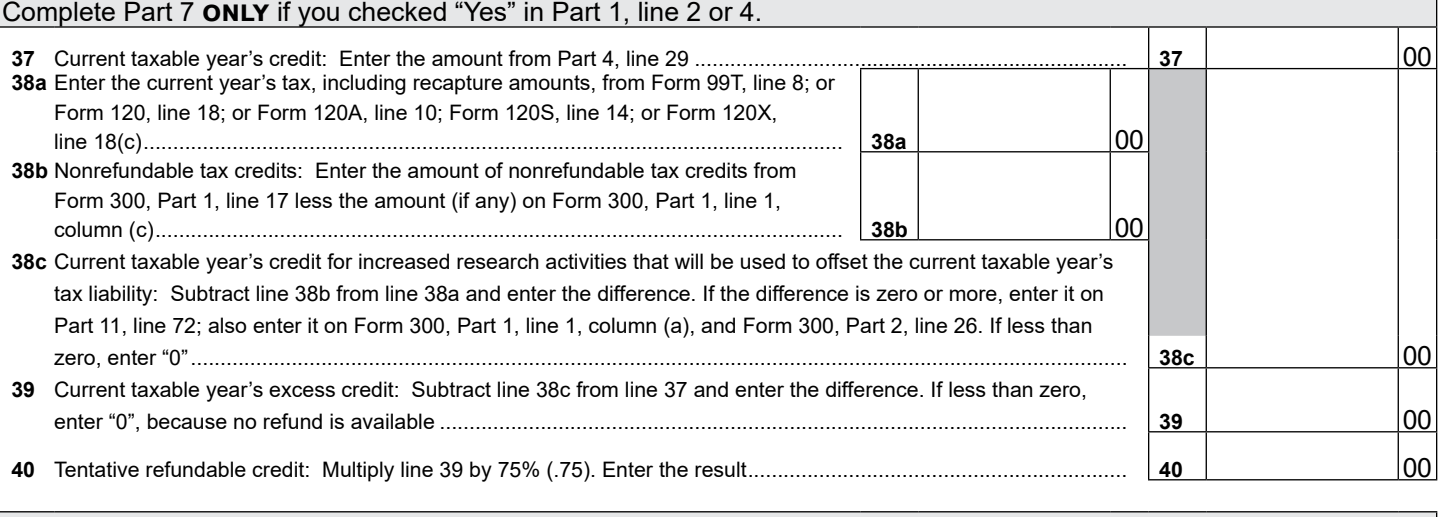

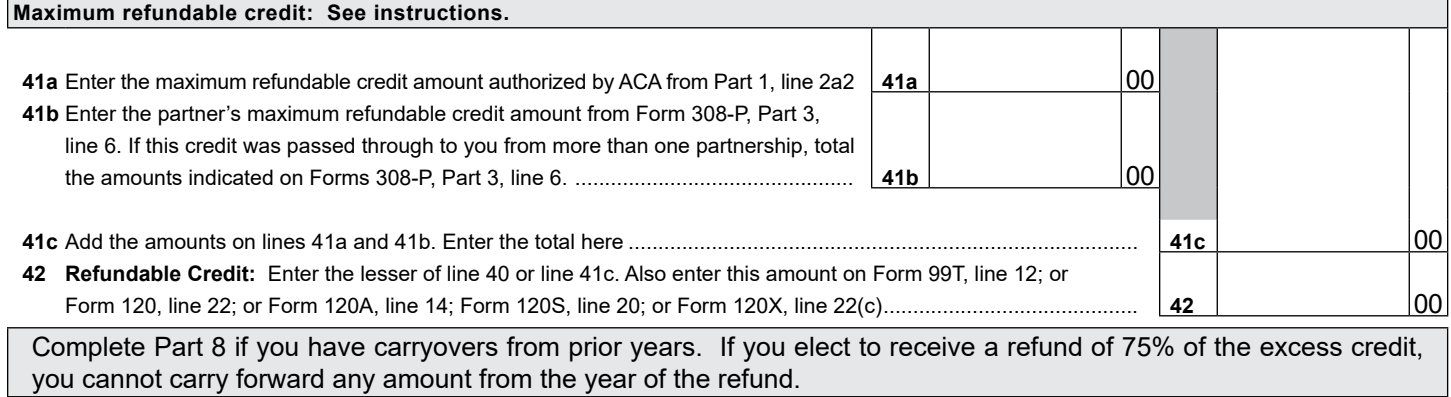

### **Part 8 Available Credit Carryover Generated Before 01/01/2022**

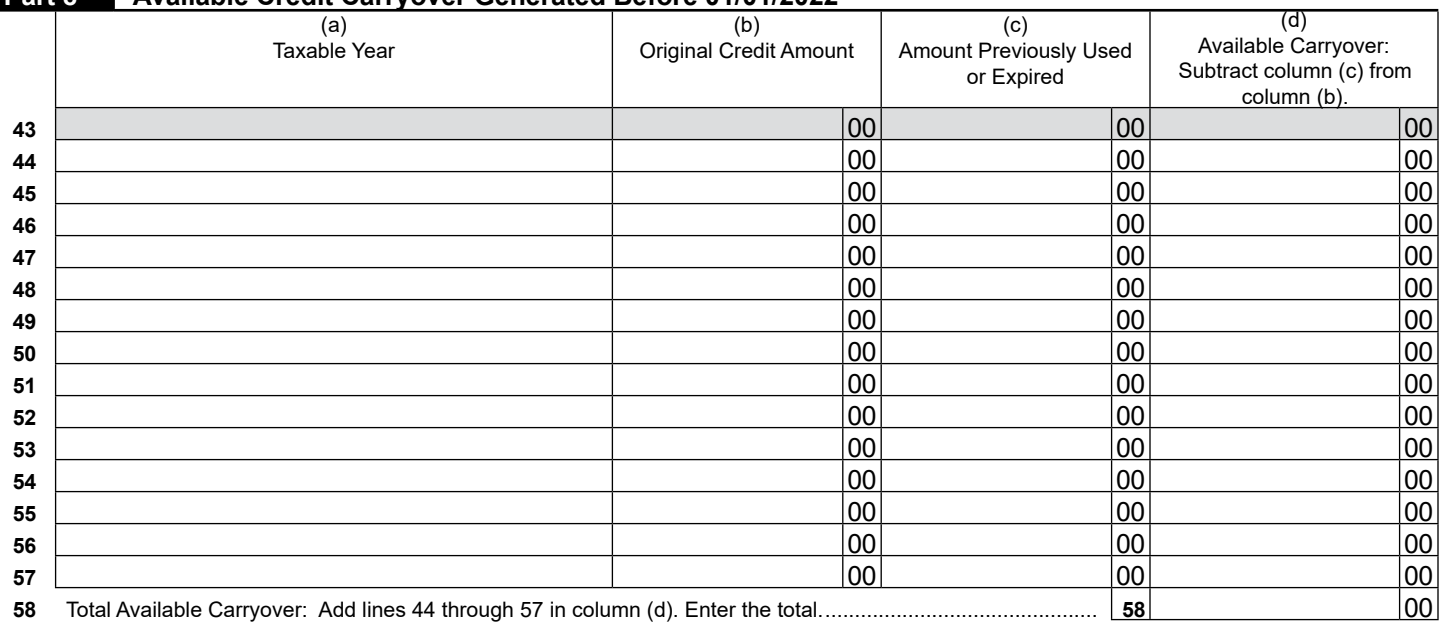

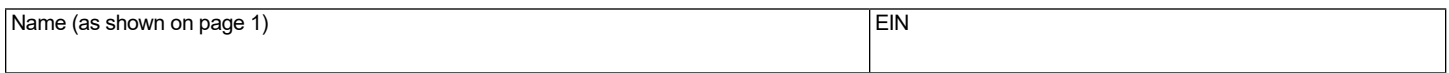

# **Part 9 Available Credit Carryover Generated After 12/31/2021**

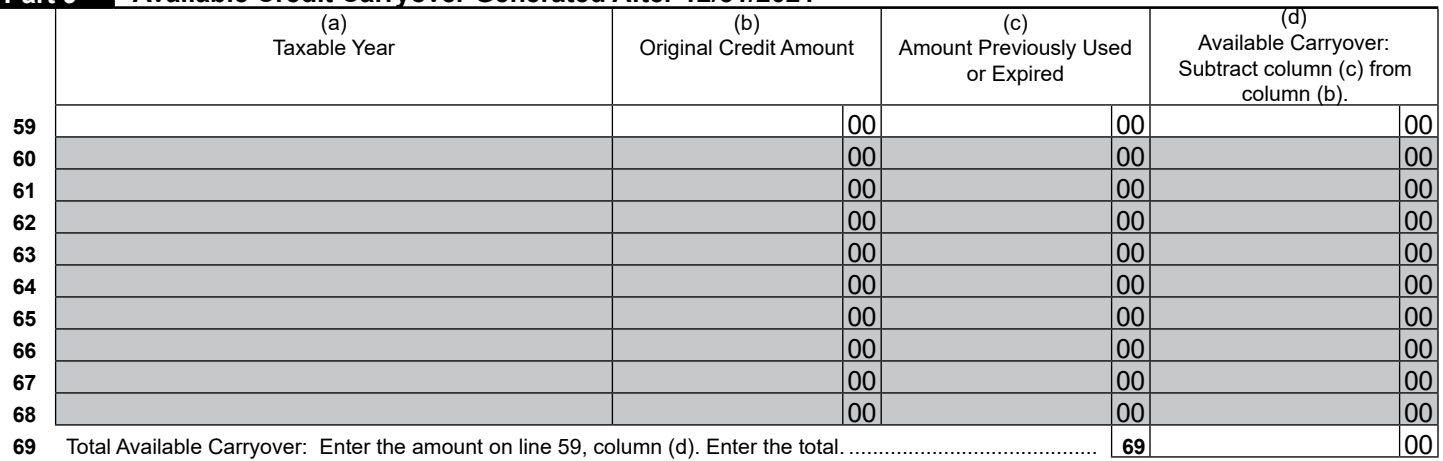

# **Part 10 Total Credit Carryover(s)**

# If you completed Part 7 and are receiving a refund or if you have no carryovers of this credit, do not complete Part 10.

Complete Part 10 to figure the amount of credit carryover(s) you may claim to offset your tax liability this year.

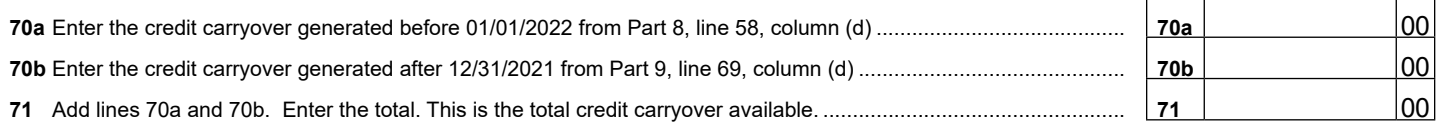

### **Part 11 Total Available Nonrefundable Credit**

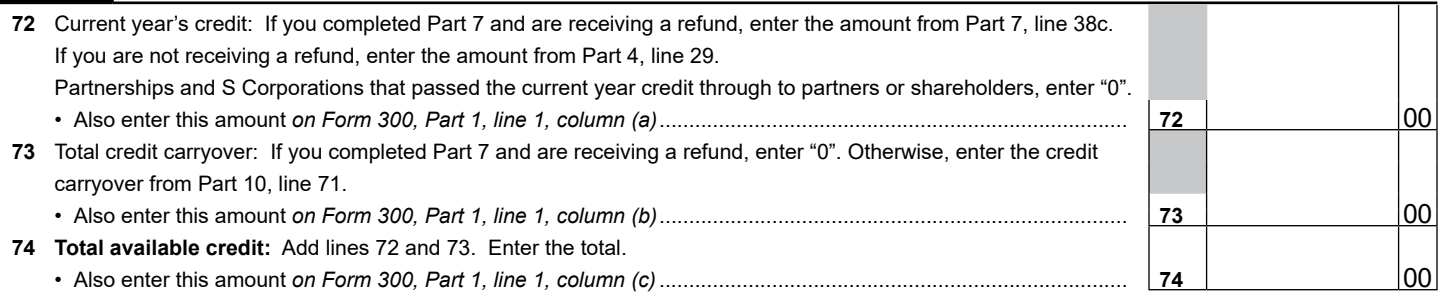

### **ALTERNATIVE SIMPLIFIED CREDIT WORKSHEET**

### **Part 12 Current Taxable Year's Alternative Simplified Credit Calculation- (Complete lines 75 through 93 if electing the <br>Alternative Simplified Credit. To elect the requier eredit, complete Bert 3, lines 8 through 37e.) Alternative Simplified Credit. To elect the regular credit, complete Part 2, lines 8 through 27a.)**

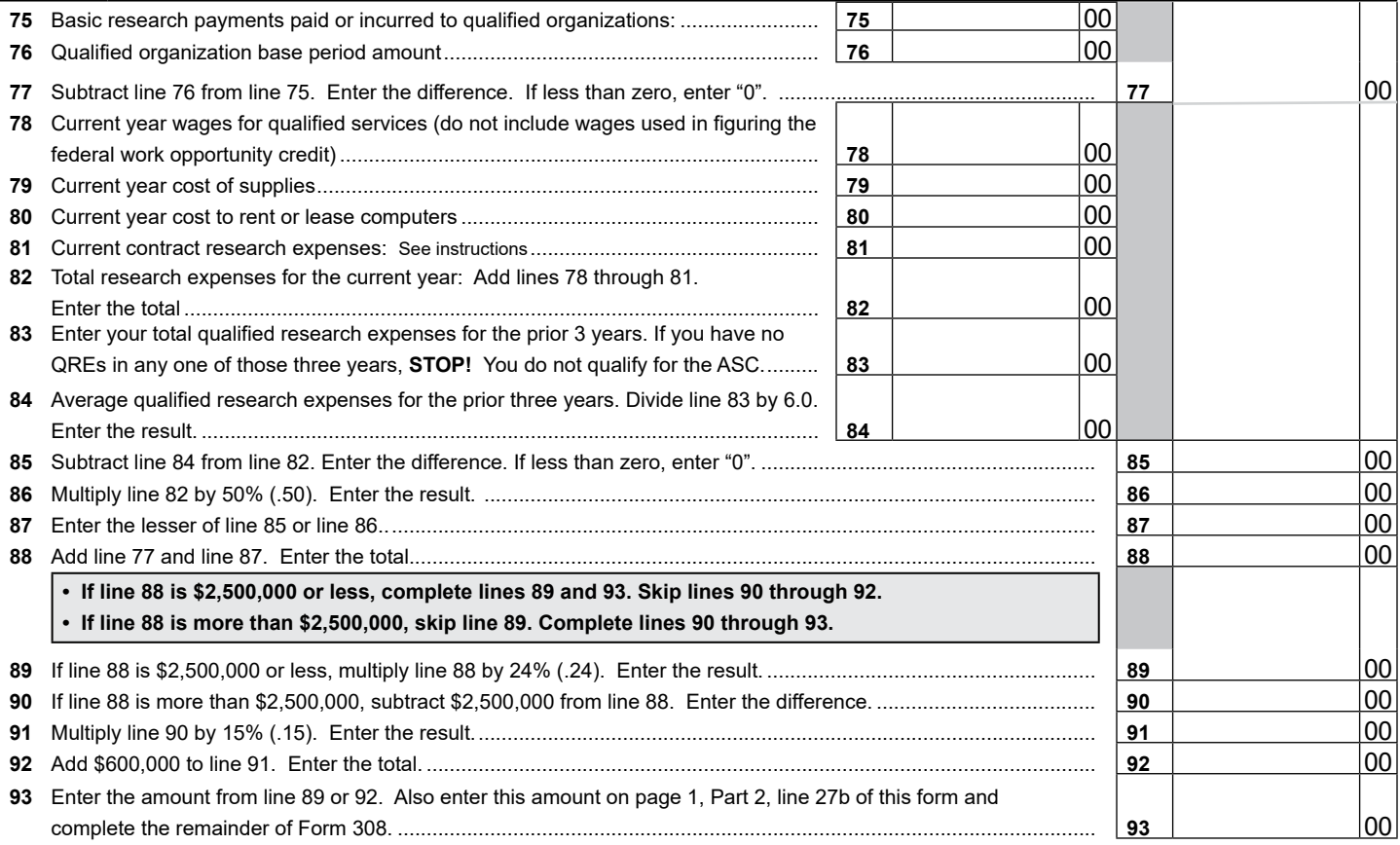

**Print**